## **Super Dinky Blinky Operation**

With power applied to the 3V and GND terminals. the SDB will periodically turn the LED outputs on and off in a pattern. This pattern can be changed by pressing the dome switch. Power can be toggled by holding the dome switch for a couple of seconds.

The terminals are designed for a wide variety of connections. Copper tape, crocodile clips (alligator also supported), conductive thread, or even soldering. Connect the positive anode (+) of the LED to the LED terminal, and the cathode to GND.

### **Connection**

The circuit is driven by the Nuvoton N76E003AQ20 MCU, a 'ten-cent', 8-bit 8501-based microcontroller.

### **Datasheet**

http://nuvoton.com/resource-files/DS\_N76E003\_EN\_Rev1.00.pdf

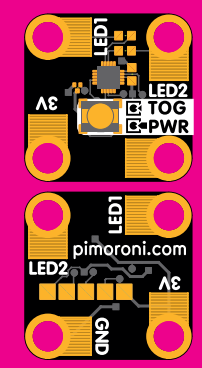

# **Reprogramming the Super Dinky Blinky**

The N76E003 can be reprogrammed with an In-Circuit Programmer. While Nuvotron only officially supports the Kiel compiler, you can find a port of the BSP to the open source SDCC compiler at **http://github.com/pimoroni/nuvotonBSP** 

### **Connection**

On the base of the board are headers for firmware deployment using the Nu-Link programmer: **https://direct.nuvoton.com/en/nu-link** The programming software is Windows-only.

#### **Examples**

Source for the Super Dinky Blinky firmware can be found at the above GitHub link.

**Country of Origin & Manufacture** Made in Sheffield, UK by Pimoroni Ltd. https://pimoroni.com

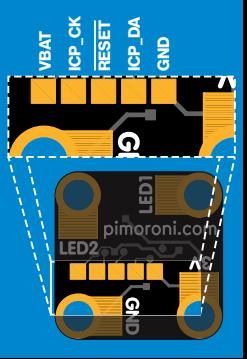